AutoCAD Crack Torrent For Windows [April-2022]

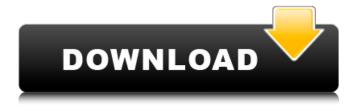

#### AutoCAD Crack+ Full Product Key [Win/Mac]

#### For new users, how to use AutoCAD For Windows 10 Crack the right way: Navigate through a book like this

one. In a first operation, you will be guided to learn the basic knowledge you need to start with the manual, which can be a bit tedious as it does not focus on the more advanced use of AutoCAD, but rather on the practical side (themes like drawing,

command line. annotation, graph, etc.). In a second step, the manual will lead you through all the tools of AutoCAD and the more advanced features like the dimensioning tools and the drawing rules. This manual is best read while working on your own AutoCAD project,

which is what you will be doing the most of the time. Do not have AutoCAD experience? Begin with the section on beginner's guide to get a general idea of how it works. This initial training can be done in less than 10 minutes. How to use AutoCAD the right way: Adopt an open

mind and a positive attitude to learn AutoCAD. Start with a project that interests you, but do not get lost in the technicalities: get started by exploring and by sharing your work on social networks (e.g. LinkedIn, Pinterest) and through your blog. A quick tip: if you are a

new user of AutoCAD, do not hesitate to ask your mentor or your AutoCAD software seller to help you. They will share all their knowledge with you. 2. Use the right drawing tool for the right operation When you start using AutoCAD, you will be amazed at how much you can do with this

simple tool. Tip: A key issue for beginners is to choose the right tool for the job. It is not the purpose of this manual to teach you all the tools of AutoCAD. The goal of this manual is to explain to you the features that are crucial to understand before you will be able to start working and not

being confused by all the options you have available. To succeed in your project, it is better to take your time and learn the tool you will need first. You will be happy for life. To help you, each section of this manual is devoted to a specific topic (e.g. drawing, dimensioning,

## annotation, etc.). Each topic is explained with the tools available and a brief description of the feature

AutoCAD Full Version (Updated 2022)

## Foreign Objects AutoCAD Torrent Download's graphics engine supports importing and exporting the following types of

objects: Clip Clip group **Design Units Dimension Dynamic block Graphic** Group Layer Model Plot **Relate Shape Structure** Sub-block Text Wire The import and export formats are well known in the CAD and geospatial industry. AutoCAD's native file format, known as

NativeFormat or (Dxf), is a file that stores 3D geometry information in a 2D raster format. NativeFormat files are capable of representing both point-based or linebased geometry. NativeFormat files can be exported and imported using AutoCAD. Many third party CAD software

packages can read and write AutoCAD native format files, including: See also AutoCAD Architecture AutoCAD Civil 3D AutoCAD **Flectrical AutoCAD** Mechanical AutoCAD Mechanical 3D References External links Category: Autodesk Categ ory:Computer-aided

design software Category :Computer-aided design software for Windows Cat egory:Computer-aided design software for LinuxQ: How do I find a file using a file name in a line? I have a bunch of text files, each with a unique ID and name. The unique IDs and names are on a line that looks

like this: foo 12345.txt l want to find that file by the name, which I am currently doing like this: for line in f: if line.rfind('foo') == 0: file = open('%s'%)line.rstrip(), "r") print file.read() Is there a more efficient way to do this? I know there is a lot of ways to do it but I

want to know how to do it in this specific case. I

was wondering if it's possible to index the files so that you don't need to search the entire line. A:

There's a method in os that does this for you: os. path.isfile('foo\_12345.txt' ) That will return True if the file exists, otherwise it will return False. Primary angiitis of the central nervous system in a patient with ulcerative ca3bfb1094

## Open your email account. Open Autodesk Autocad and activate it. Open a site like Bleeping Computer. Open the tool, it will say, "Do you want to run the "free" version of Autodesk Autocad?". Click on "Run Free Trial". Click on the keygen. Run

the keygen. Further reading How to Download and Install Autodesk Autocad 2011 Ultimate Edition on your PC using Autodesk Download Manager. See also Acceleo List of 3D computer graphics software References External links Autodesk's Autocad web site

Autodesk Autocad 2011 product overview Autodesk Autocad 2011 Videos and Press Autodesk Autocad 2011 **Tutorial Autocad Categor** y:Computer-aided design software for Windows Cat egory:Computer-aided design software for MacOS Category:Comput er-aided design software

#### for Linux Category:Comp uter-aided design software for WindowsThe evolving role of highfrequency repetitive transcranial magnetic stimulation (rTMS) in psychiatry: past, present and future. Repetitive transcranial magnetic stimulation (rTMS) is an established research tool

for probing the functional dynamics of brain regions that are associated with psychiatric disorders. However, to date, its therapeutic value has been limited. The degree of neurocognitive impairment and associated functional deficit may be too great

## to afford significant symptom improvement. Therefore, an intervention that targets emotional distress or negative cognitive bias is needed to reap the therapeutic potential of rTMS. Here we examine the scope and potential of high-frequency rTMS (HF-rTMS) to address

emotional distress. A number of studies have shown that HF-rTMS applied to a region associated with emotion regulation, the left dorsolateral prefrontal cortex (DLPFC), can induce a pattern of regional neural activity associated with enhanced cortical

function. The basis of this enhancement is unclear, and questions remain regarding its specificity, potency and durability. However, there is emerging evidence that HF-rTMS may be an effective and safe adjunct to psychotherapy in major depressive disorder

(MDD). used the full length version of the 53-kDa \*Toxoplasma\* antigen for ELISA. We have previously published that the phosphorylated form of this \*Toxoplasma\* antigen gave a stronger signal with a 5.5-fold higher

What's New In AutoCAD?

When AutoCAD 2023.3 starts, a new section will appear in the user interface. This is the template that you will use to send feedback, and provide any other type of information to the software. This section can be configured to support many types of markup.

The following markup settings are available: **Basic: Add comments** and notes to your drawings. Add comments and notes to your drawings. Review: View all feedback comments that have been incorporated into your drawing. View all feedback comments that

have been incorporated into your drawing. Annotations: Create comments to annotate all drawings (ex: customer comments). Create comments to annotate all drawings (ex: customer comments). Notes: Manage notes (ex: contact notes). Manage

notes (ex: contact notes). Quote: Create attachments of text notes with links to a website, documents, or other objects. Create attachments of text notes with links to a website, documents, or other objects. Text: Create text annotations that appear as

comments. Create text annotations that appear as comments. Video: Add videos to your drawings. Markup Export: Import imported markup into your drawings. This gives you an extra way to reference feedback comments. You can import existing markup into your drawing files

using the following steps: Select Markup→Import. Select the type of markup you want to import. Navigate to the markup file. Note: You can also import and export individual comments or annotations. Creation of a Markup Template: You can also use a Markup

Template to import comments and markup into your drawings. You can create a new Markup Template from scratch or from an existing template. Note: It is not possible to create a template that supports both quotes and notes. You can create a template from scratch by

using the Create New Template Wizard. If the template already exists, you can edit it to change the template settings. This process can be completed by using the Markup Export Wizard. If the template already exists, you can add comments and notes to it. You can also use it to

send feedback directly to the software. New Features in the Technical Illustration Tools: Drawing Mode: Adds the tooltips that are used to navigate the drawing editor. Adds the tooltips that are used to navigate the drawing editor. Note

System Requirements For AutoCAD:

To play Red Dragon Online, you need an Internet connection, the Google Chrome web browser, and a Chromecast device. Please note: When you sign up to play Red Dragon Online, we need to have a Google account

associated with your YouTube ID, so that you can log in. Synopsis: Chosen by Google as one of their top game creators in 2012, Moonglade Studios brings Red Dragon Online to the Google Cast ecosystem. You can cast Red Dragon Online to your TV and use the

# Google Cast app to play on your TV or other

https://numangaclub.com/wpcontent/uploads/2022/07/AutoCAD Crack With Serial Key 2022.pdf https://localputnam.com/wp-content/uploads/2022/07/AutoCAD-2.pdf https://lasdocas.cl/wpcontent/uploads/2022/07/AutoCAD Crack Free Download For PC.pdf https://in-loving-memory.online/autocad-24-1-with-serial-key-forwindows-2022/ https://kevandtrust.com/wp-content/uploads/2022/07/AutoCAD Crack With Full Keygen Free MacWin 2022 New-1.pdf https://healthvimprovementsforyou.com/autocad-2017-21-0-crack-serialnumber-full-torrent-april-2022/ https://www.bywegener.dk/wp-content/uploads/2022/07/AutoCAD-23.pdf http://sturgeonlakedev.ca/?p=54266 https://outlethotsale.com/wp-content/uploads/2022/07/AutoCAD-18.pdf https://ihcen.com/wpcontent/uploads/2022/07/AutoCAD Crack Torrent Download.pdf https://ig-link.com/autocad-2019-23-0-crack-product-kev-full-free-2022/ https://edanphe.com/wp-content/uploads/2022/07/AutoCAD-3.pdf http://www.hakcanotel.com/wpcontent/uploads/AutoCAD Crack For Windows.pdf https://zum-token.com/autocad-crack-product-key-3264bit/ https://ninja-hub.com/autocad-2022-24-1-with-full-keygen-forwindows-2022-new/ https://countymonthly.com/advert/autocad-free-license-key-download-for-pc/ https://hgpeptides.com/wp-content/uploads/2022/07/elkysta.pdf https://availobal.com/autocad-crack-2022/ https://www.ticonsiglioperche.it/autocad-20-0-free-3264bit/uncategorized/ http://southfloridafashionacademy.com/2022/07/23/autocad-license-keygenfree-for-windows/